## How To Make A Minecraft Server For Dummies Mac Without Hamachi >>>CLICK HERE<<<

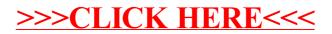